## Quick Installation Guide \_ for Parallel System

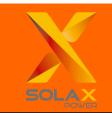

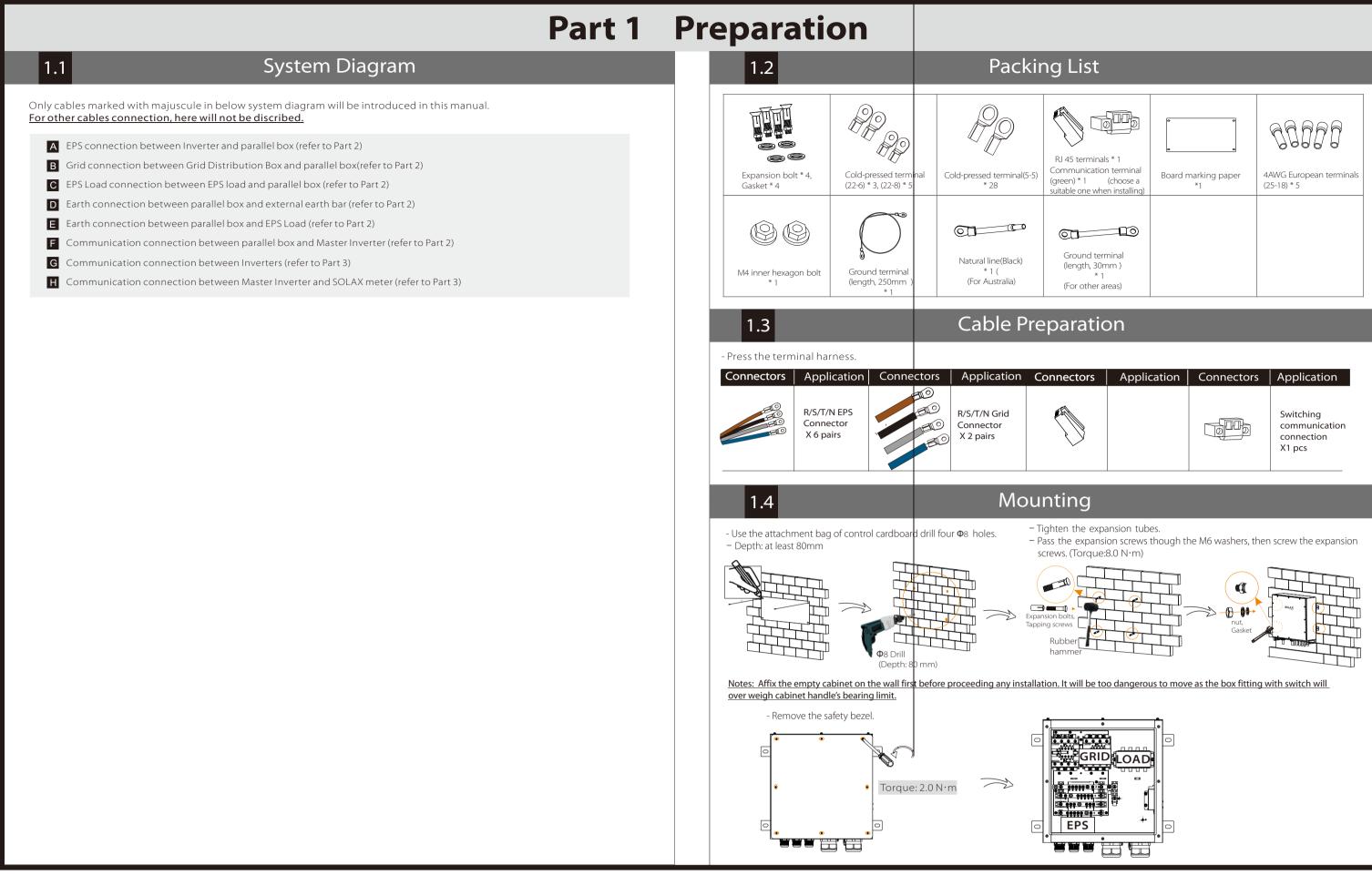

## Part 2 Installation of Parallel BOX

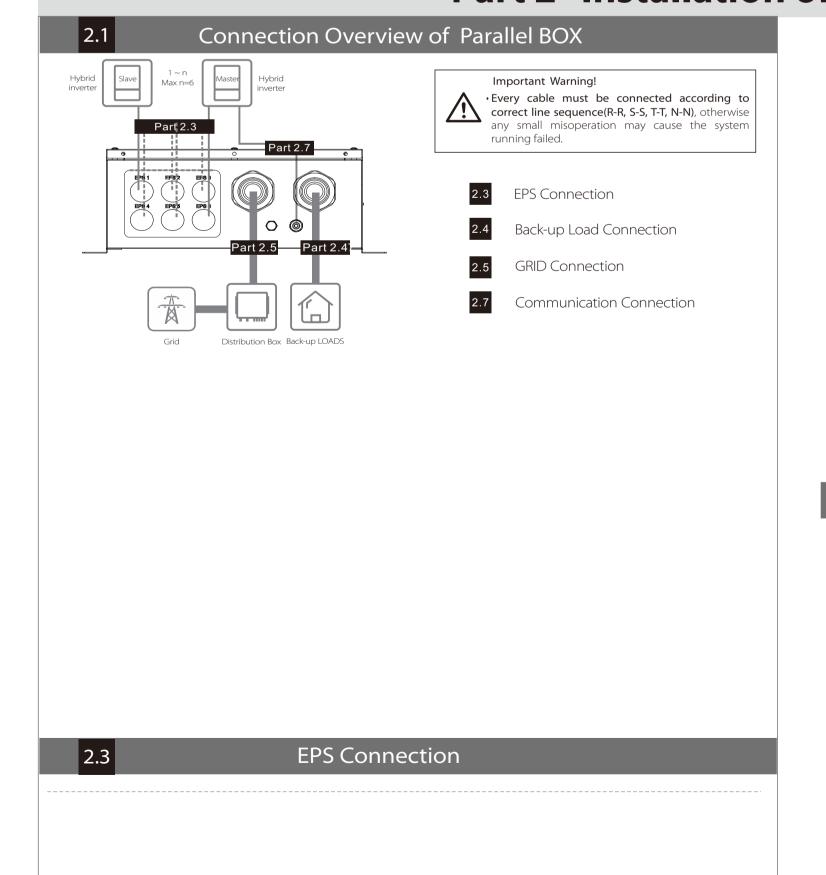

Back-up Load Connection

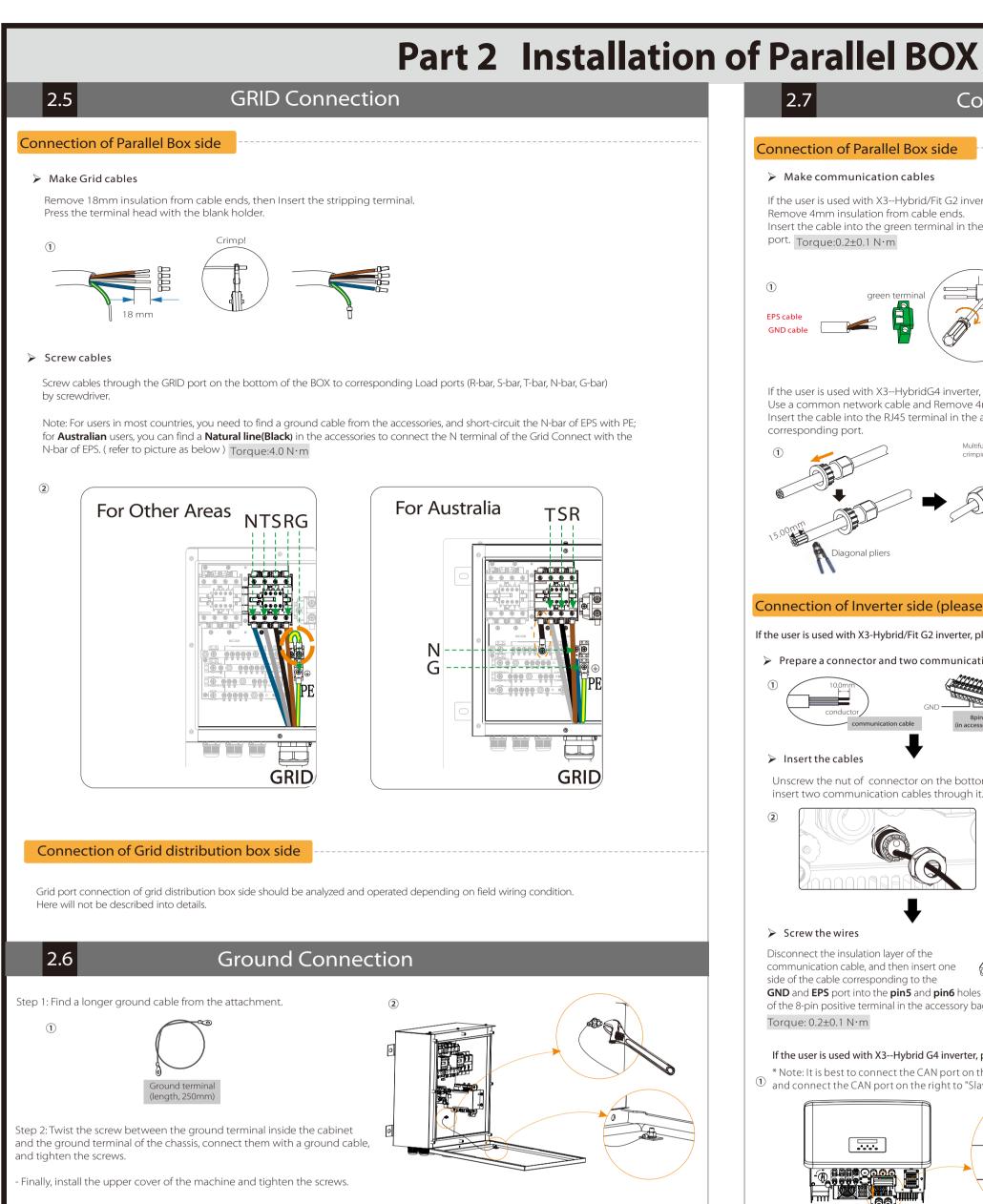

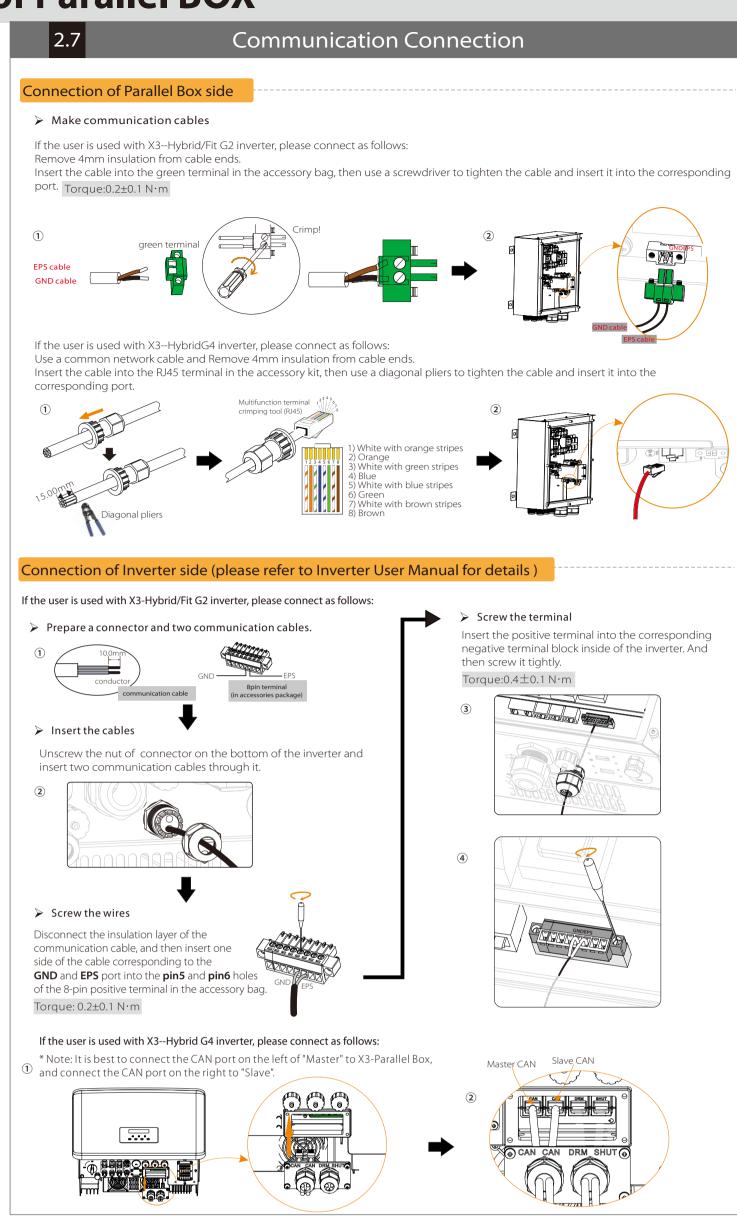

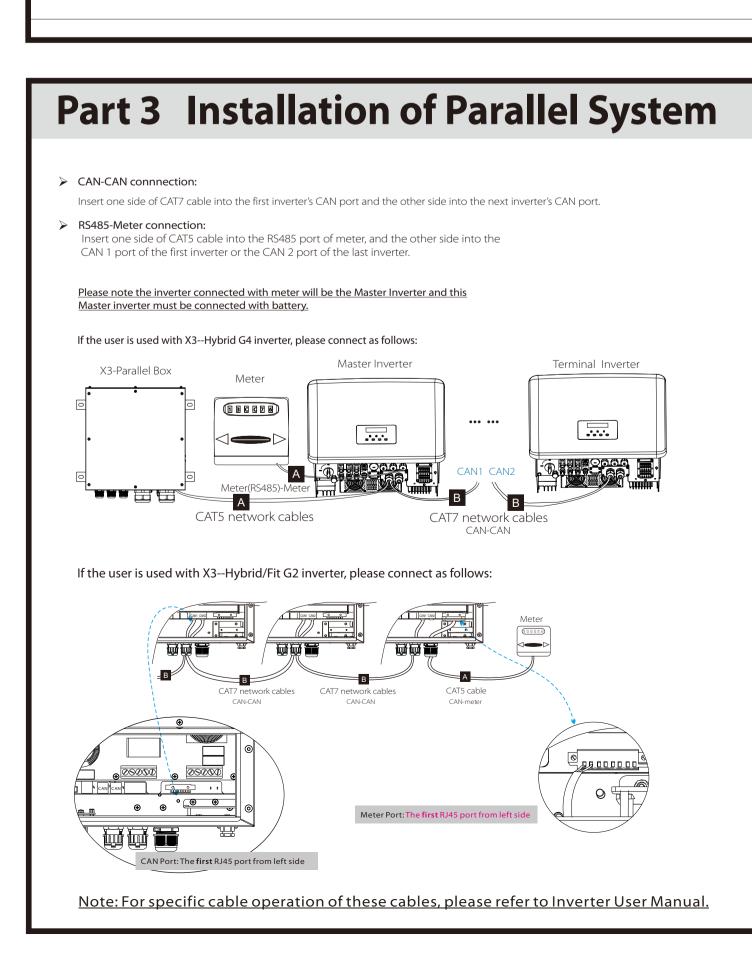

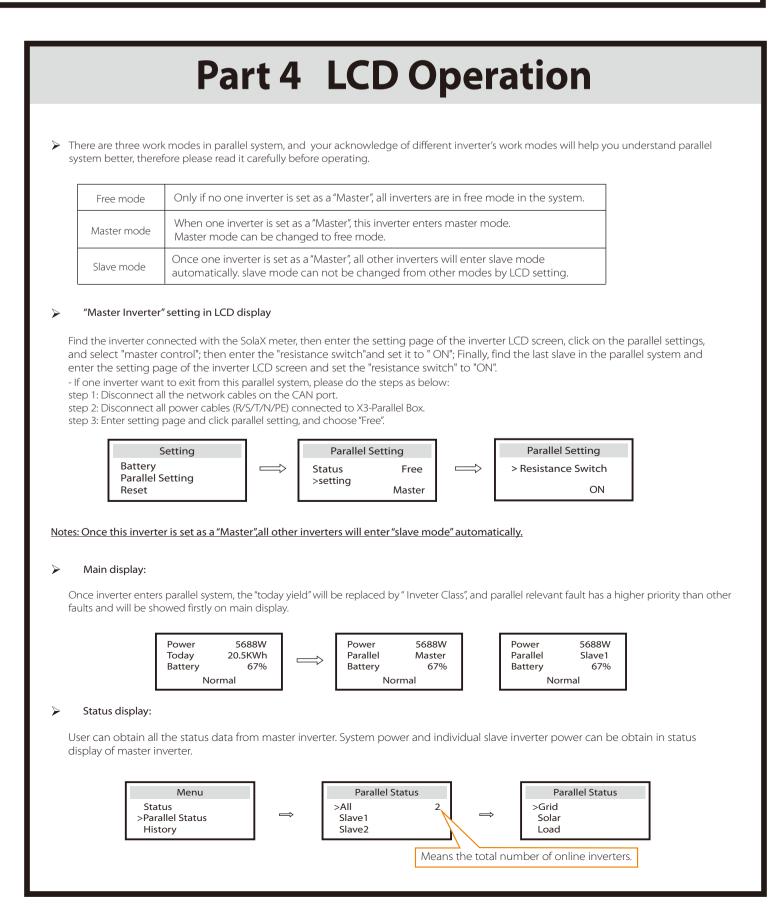